# **European Weather Cloud Knowledge Base**

# Recent news

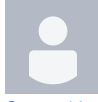

[GPU Maintenance session on EWC on Tuesday 14th May](https://confluence.ecmwf.int/pages/viewpage.action?pageId=414586916) [Samuel Langlois](    /display/~ecm8072
) posted on May 10, 2024

ECMWF will be updating the GPU nodes in the European Weather Cloud (CCI1) on Tuesday 14 May 2024 10:00 UTC. This will make possible to support newer CUDA versions for AI/ML workloads. During the session, all GPU instances will be rebooted. We have notified people owning GPU instances by e-mail. Once the session is over, any affected instances will be back online. However, this is a good opportunity to review your usage. GPUs are a limited resource,

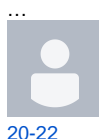

[Maintenance window at EUMETSAT side of the EWC 7.5.](https://confluence.ecmwf.int/pages/viewpage.action?pageId=414585711) 

#### [Roope Tervo](    /display/~est1
) posted on May 07, 2024

We will have maintenance at the EUMETSAT side of the EWC today 07.05.2024 20:00-22:00 CEST. During the maintenance, deploying, deleting, or modifying resources may occasionally fail. Running workloads are not affected. We apologize for any inconvenience this might cause you!

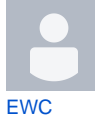

[OPERA weather radar composite data available in the](https://confluence.ecmwf.int/pages/viewpage.action?pageId=402643573) 

#### [Roope Tervo](    /display/~est1
) posted on Apr 22, 2024

We are happy to announce the availability of OPERA weather radar composite data in the EWC. The European-wide composite data is available in Bufr (2010 onwards) and HDF5 (2012 onwards) formats and contain radar reflectivity, precipitation amount, and 1-hour precipitation accumulation. The data are available in the EWC object storage (S3) buckets and are accessible from the EWC VMs (both EUMETSAT and ECMWF side) without credentials. Please consult https://confluence.ecmwf.…

# **Can't find the answer?**

**Login to the [Support Portal](https://jira.ecmwf.int/servicedesk/customer/portal/9)**

### **or email us at [support@europeanweather.cloud](mailto:support@europeanweather.cloud)**

## Browse by topic

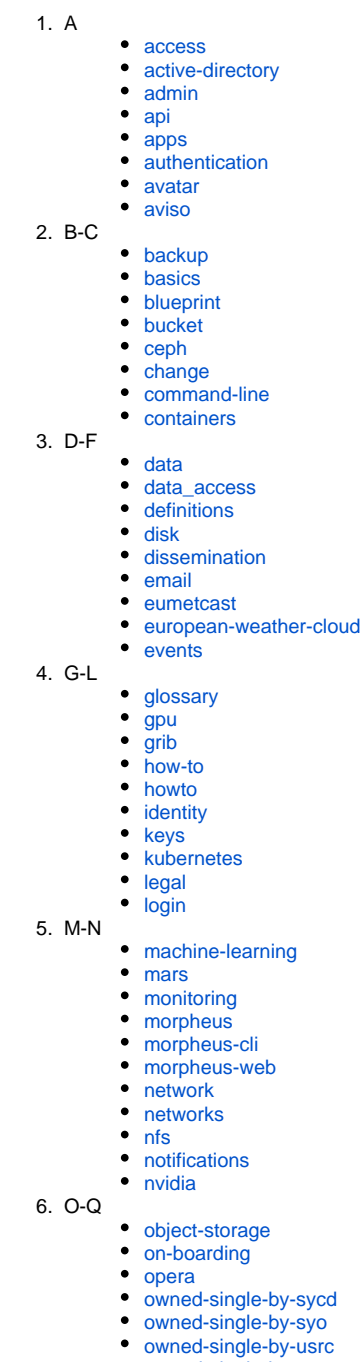

- by-usrc • [owned-single-by-usxa](https://confluence.ecmwf.int/label/EWCLOUDKB/owned-single-by-usxa)
- [password](https://confluence.ecmwf.int/label/EWCLOUDKB/password)
- [portal](https://confluence.ecmwf.int/label/EWCLOUDKB/portal)
- [provisioning](https://confluence.ecmwf.int/label/EWCLOUDKB/provisioning)
- [python](https://confluence.ecmwf.int/label/EWCLOUDKB/python)

7. R 8. S-U 9. V-Z [radar](https://confluence.ecmwf.int/label/EWCLOUDKB/radar) [reconfigure](https://confluence.ecmwf.int/label/EWCLOUDKB/reconfigure) [remote](https://confluence.ecmwf.int/label/EWCLOUDKB/remote) [retrieval](https://confluence.ecmwf.int/label/EWCLOUDKB/retrieval) [roles](https://confluence.ecmwf.int/label/EWCLOUDKB/roles) [s3](https://confluence.ecmwf.int/label/EWCLOUDKB/s3) • [security](https://confluence.ecmwf.int/label/EWCLOUDKB/security) [smallprint](https://confluence.ecmwf.int/label/EWCLOUDKB/smallprint) [space](https://confluence.ecmwf.int/label/EWCLOUDKB/space) [spin-up](https://confluence.ecmwf.int/label/EWCLOUDKB/spin-up)  $\cdot$  [ssh](https://confluence.ecmwf.int/label/EWCLOUDKB/ssh) [start](https://confluence.ecmwf.int/label/EWCLOUDKB/start) [storage](https://confluence.ecmwf.int/label/EWCLOUDKB/storage) [tenant-admin](https://confluence.ecmwf.int/label/EWCLOUDKB/tenant-admin) [timeout](https://confluence.ecmwf.int/label/EWCLOUDKB/timeout) [users](https://confluence.ecmwf.int/label/EWCLOUDKB/users) [video](https://confluence.ecmwf.int/label/EWCLOUDKB/video)  $\bullet$  [vm](https://confluence.ecmwf.int/label/EWCLOUDKB/vm)

• [volume](https://confluence.ecmwf.int/label/EWCLOUDKB/volume) [weather-radar](https://confluence.ecmwf.int/label/EWCLOUDKB/weather-radar)

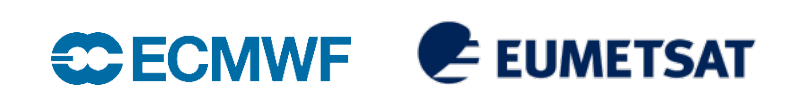